**PROCEDURES/FUNCTIONS:** 

IS PUBLICSIDE: Checks if CREATE/REA has been received on public side (NAT) IS\_EDGE: Checks if this NF is on the network edge Create Binding(): Sets up a NAT outbound binding CHECK\_AA, CHECK\_LP: Checks AA and LP Process Query(): Processes a query message Process Event(): Analyze event and behave based on event

CREATE(*POLICY?*): Gets the Policy object in the CREATE message

**TIMERS:** TIMEOUT\_REFRESH: Refresh interval timer expiration TIMEOUT STATE: State lifetime timer expiration

(rx\_CREATE) && (CREATE(LIFETIME?)>0) && (CHECK\_AA) / **PckFilter.update(): tx\_CREATE;**

rx\_RESPONSE(SUCCESS, Create) / **Start.STATE\_TIMER(Create); tx\_RESPONSE(SUCCESS, Create);**

(tg\_NOTIFY) / **tx\_NOTIFY;**

**TRIGGER:**

Tg\_CREATE: Externally invoked trigger for session CREATE Tg\_EVENT: Externally invoked trigger for sending NOTIFY event

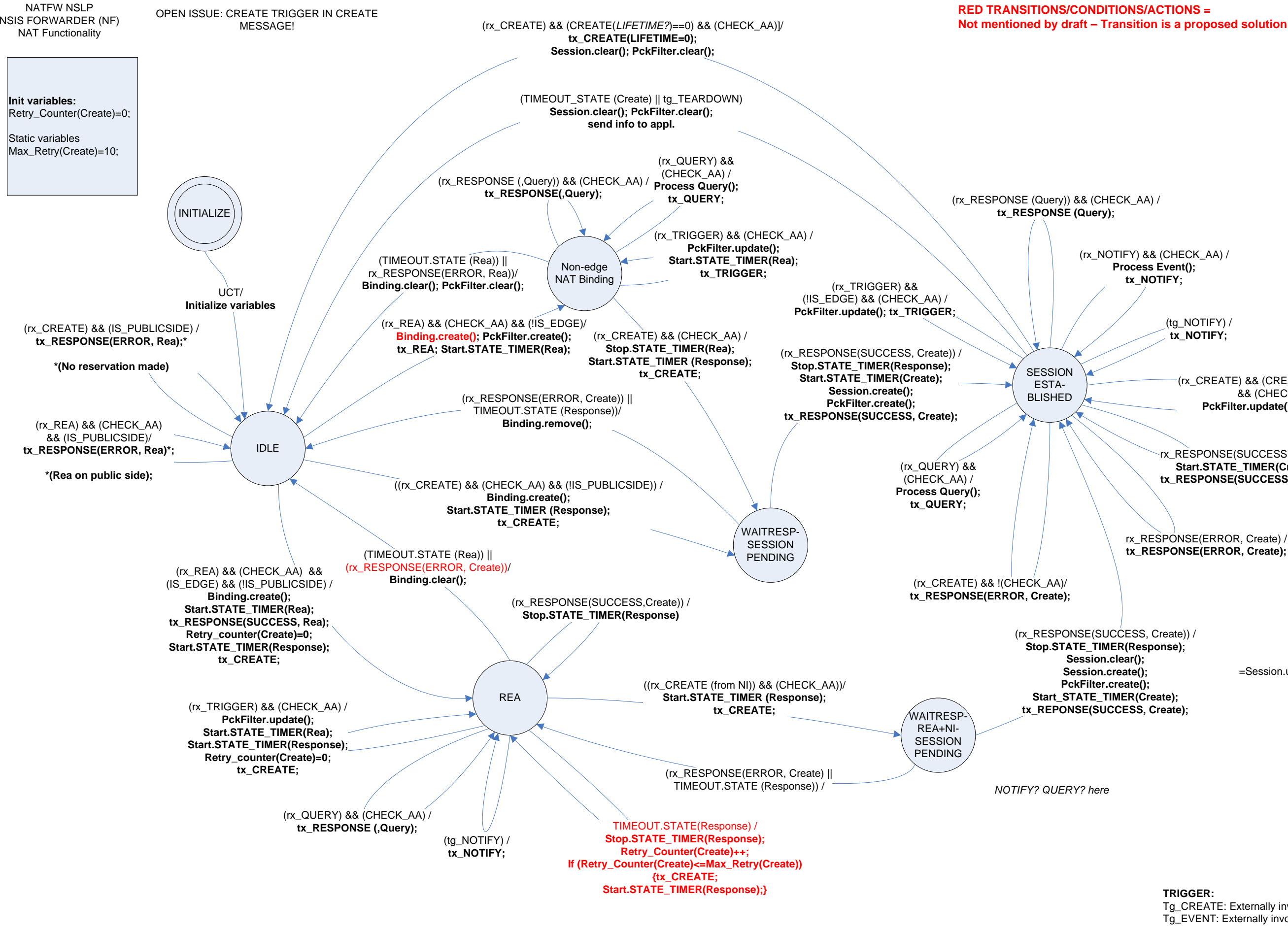

rx\_RESPONSE(ERROR, Create) / **tx\_RESPONSE(ERROR, Create);**

\* After reception of a QUERY the node decides based on the QUERY object to respond with a RESPONSE(Query) or forward the QUERY to the next NF.

=Session.update() ???